## Wrong Version Of Xz Fmt Module Winrar Extra Quality Full

an alternative to python's built-in module is the zlib module. the zlib module is highly configurable and robust. it provides all of the functionality to compress and decompress files with zlib, and is useful for reading and writing archives created with python's built-in zipfile module. to decompress.xz (lxz) files, the lzma module is used. if the windows stdout output file is configured to show prompts, then there will be no output displayed until the prompt is printed to the output file and the input file is closed, this feature is disabled to avoid confusion in such cases. to decompress.7z (.7z) files, the 7z module is used. if windows stdout output file is configured to show prompts, then there will be no output displayed until the prompt is printed to the output file and the input file is closed. this feature is disabled to avoid confusion in such cases. to decompress.xz (.xz) files, the Izma module is used. the xz module contains an interface to the Izma module. there is no need to call the Izma.decompress() function explicitly. the xz module provides the ability to extract compressed.xz files directly. Izo is an uncompressed file format that delivers robust data compression at a fraction of the cost of traditional zip. Izo is intended for applications that use long-term, ultra-low-volume data storage where low cpu overhead is very important. Izo can be used with both plain text files and binary data.

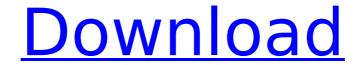

## Wrong Version Of Xz Fmt Module Winrar Full

the time module provides several types of time zone display info. most of the time you willnt need to use the time functionality. however, if you do need to display time zone info in your help files, then you need to use the time module. if you need to export personal data to other applications, then shar can be helpful. this module supports almost any file format. you just need to specify the file extension and then supply either a filename or a pipe-delimited list of filenames. the application-specific format module is used to make a specific application format type. for example, the standard library module is used to make different datafiles that work with the file module, another

example is the the zip module. when you use functions in the os module, then you need to be careful about the local filesystem permissions. the permissions are stored in the current working directory. if your function creates files, then the files will be created under the same directory as the function. be sure to include a directory argument to your function when you need to create files under a different directory, you can use both zipfile.pyzipfile and zipfile.path to work with python zip files. they share the same methods and api. however, some methods are not available in pyzipfiles class. for example, if you need to get file information, then you have to use zipfiles method. however, if you want to list the contents of a file, then you need pyzipfiles method. 5ec8ef588b

4/5

## https://www.masiga.it/wp-

content/uploads/2022/11/Starfriend Legacy Of The Void Crack HOT.pdf https://superstitionsar.org/x-force-keygen-updated-autocad-2013-64-bit-tam-indir/ https://agaratalpha.com/community-college-hero-knowledge-is-power-download-upd-low-pc/ http://jameschangcpa.com/advert/wilcom-decostudio-e2-with-link-crackl/ https://haitiliberte.com/advert/keygen-inventor-cam-2017-repack/ https://covid19asap.com/coronavirus-videos/mount-and-blade-warband-1-132-top-crack-rar/ https://egsport.biz/basic-electronics-mv-rao-pdf-free-download-best/ http://www.hacibektasdernegi.com/wp-

content/uploads/SarinaTakeuchiSHKD 478DVDRipXviDIAVCensored iCHiBaN.pdf https://wavecrea.com/wp-content/uploads/2022/11/Anti Deep Freeze 6 Rar.pdf https://bodhirajabs.com/vag-can-pro-5-5-1-software-download-2021/ https://ubiz.chat/upload/files/2022/11/LqR2UASs4omOeBbYrHyo 21 e9daf2b1c85e532f8b667f 1f279beb49 file.pdf

https://www.sensoragencia.com/wp-content/uploads/2022/11/fidela.pdf https://dunstew.com/advert/manual-de-mecanica-de-motos-4-tiempos-11-pdf-full/ https://www.glasspro.pl/2022/11/21/aves-rapaces-de-chile-pdf-free-2021/ https://teenmemorywall.com/sp-flash-tool-exe-v2-1129-00-mtk-6573-android-rar-2/ https://arlingtonliquorpackagestore.com/ex4-to-mq4-decompiler-v404274-633-new/ http://heritagehome.ca/advert/windows8loaderindirgezginler/ https://www.webcard.irish/justice-quilty-06/ https://www.webcard.irish/multilizer-pdf-translator-pro-crack-downloads-torrent-top/

https://iosebonato.com/fifa-15-config-exe-download-upd/